# Cloud Computing Security [1]

## **About This Course**

In this MOOC, we will learn Cloud Computing basics using AWS as an example, We will guide you to create AWS account, planning AWS resources for your cloud systems, create AWS EC2 instances, access them and configure the popular LAMP web services with MySQL database. We will guide you to create user accounts for your programmer or operators using AWS Identify and Access management GUI, Register your domain name and setup DNS entry for your servers using AWS Route 53 in 22 mintues! and show you how to use AWS Command Line interface to create and managing instances and services programmatically. We then introduce AWS Load balancing feature, create load balancing cluster for scalability and reliability. We also demonstrate how to diagnose the problem introduced by the health check and firewall restriction conflicts. By the end of this course, you should be able to create your own web cluster with mysql databases, setup your users with credentials to manage your AWS resources/virtual machines either through their management control interface or using AWS CLI API using scripts. You will also learn the best practice in cloud security and debugging service interaction issues may arise in the cloud systems.

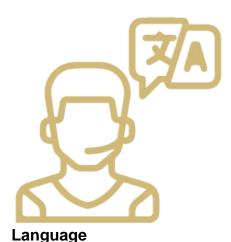

Subtitles: English

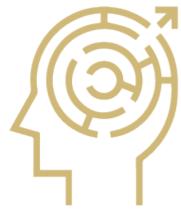

Level
Beginner
Commitment?

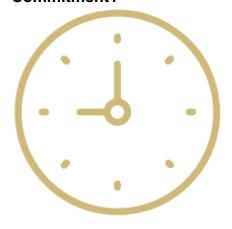

12 hours

## For More Information or to Enroll

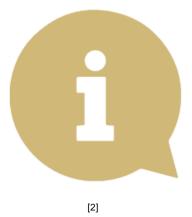

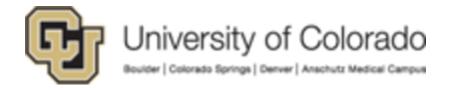

#### **Groups audience:**

**MOOCs** 

Right Sidebar:

MOOC: Cloud Computing Security

Source URL:https://www.cu.edu/mooc/cloud\_computing\_security

#### Links

 $\begin{tabular}{ll} [1] https://www.cu.edu/mooc/cloud\_computing\_security \end{tabular} \begin{tabular}{ll} [2] https://www.coursera.org/learn/cloud-computing-security \end{tabular} \end{tabular}$